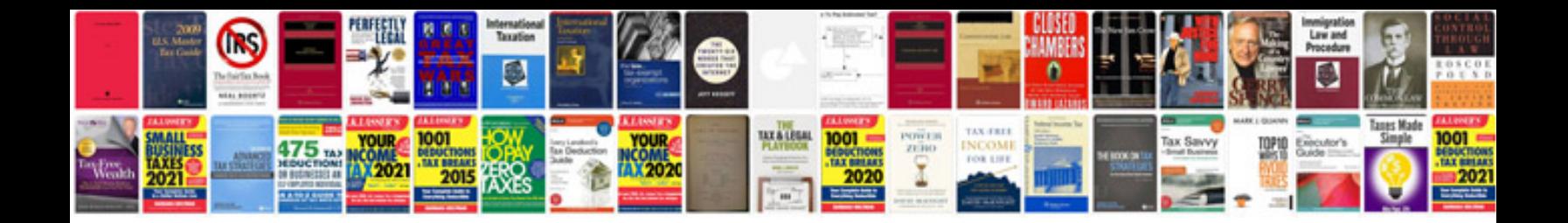

**Omron plc programming examples**

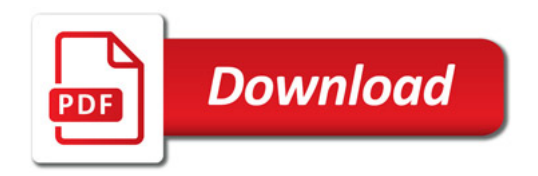

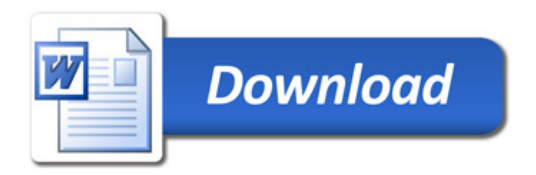